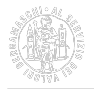

## **Richiesta del Certificato di Origine**

Il certificato di origine è un documento cartaceo che attualmente non può essere dematerializzato, a causa delle norme in vigore e delle problematiche connesse al raccordo internazionale tra le diverse autorità.

Tuttavia attraverso l'applicativo Cert'O disponibile in Telemaco è possibile gestire in modalità digitale e da remoto l'intero processo di richiesta e di stampa del certificato. L'obiettivo futuro a cui il sistema camerale intende pervenire è quello di rilasciare certificati di origine digitali, ossia gestiti interamente attraverso canali elettronici.

L['Addendum \(pdf\)](https://www.bg.camcom.it/sites/default/files/contenuto_redazione/pagina_base/estero/addendum-disposizioni-12-7-2021.pdf) [1] alle Disposizioni emanate da Unioncamere e Ministero dello Sviluppo Economico configura la modalità di stampa in azienda come procedura standard per l'emissione dei certificati di origine, fatto salvo il rispetto degli specifici impegni sottoscritti dall'impresa in fase di abilitazione.

# **Requisiti per inviare la richiesta di certificato di origine**

Per richiedere il certificato di origine è necessario:

- avere già ottenuto dalla Camera di Commercio l'abilitazione alla stampa in azienda. Se, dopo aver verificato internamente, risultasse che l'impresa non è abilitata alla stampa in azienda, seguire la procedura guidata su [richiesta di adesione alla stampa in azienda](https://servizionline.bg.camcom.it/front-rol/home/viewInformativa?tipologia=340) [2];
- dopo l'abilitazione, essersi approvvigionati di formulari in bianco, il cui ritiro può essere prenotato presso lo Sportello di Bergamo o quello di Treviglio tramite [Sportello Virtuale della Camera di Commercio di Bergamo](https://servizionline.bg.camcom.it/front-agenda/#collapse34) [3] (NB: cliccare su "Ritiro **formulari** dei certificati di origine")
- verificare quanto indicato in [Sportello Telemaco per le certificazioni estere](https://www.bg.camcom.it/estero/documenti-estero/sportello-telemaco-certificazioni-estere) [4];
- se soggetto intermediario (professionista, agenzia di disbrigo pratiche): avere preventivamente trasmesso una delega dell'impresa in corso di validità. Maggiori informazioni in [Sportello Telemaco per le certificazioni](https://www.bg.camcom.it/estero/documenti-estero/sportello-telemaco-certificazioni-estere) [estere](https://www.bg.camcom.it/estero/documenti-estero/sportello-telemaco-certificazioni-estere) [4].

### **Compilazione della richiesta di certificato**

Per il ritiro dei formulari in bianco e l'invio delle pratiche l'impresa può scegliere indifferentemente Bergamo o Treviglio come proprio Sportello di riferimento.

E' possibile inviare solo richieste telematiche attraverso il software **gratuito** Cert'O disponibile nel [portale](http://www.registroimprese.it/altri-adempimenti-camerali) [Telemaco](http://www.registroimprese.it/altri-adempimenti-camerali) [5] (o altro software commerciale tecnicamente compatibile con Cert'O).

Cert'O riproduce esattamente il modello cartaceo del certificato di origine. È possibile compilare ex novo un certificato o recuperarne uno precedentemente salvato nel proprio archivio e utilizzare le funzioni "copia/incolla".

Il contenuto del certificato di origine è disciplinato da accordi e norme internazionali e nazionali, entrambe riassunte nelle [Disposizioni per il rilascio dei certificati di origine e dei visti per l'estero](https://www.bg.camcom.it/manualistica/disposizioni-rilascio-dei-certificati-origine-dei-visti-lestero-pdf) [6] e nel relativo [Addendum \(pdf\)](https://www.bg.camcom.it/sites/default/files/contenuto_redazione/pagina_base/estero/addendum-disposizioni-12-7-2021.pdf) [1], entrambi da consultare per la compilazione della bozza di certificato di origine da richiedere.

Per la predisposizione e l'invio della pratica, seguire passo a passo quanto indicato nel [Manuale Utente Cert'O](https://www.bg.camcom.it/manualistica/manuale-utente-certo-pdf) [7] e nella Nota Metodologica per la stampa in azienda ricevuta in fase di adesione a tale servizio.

Il tempo medio di evasione delle pratiche telematiche è di **3 giorni lavorativi dall'arrivo**.

Per ritirare i certificati di origine **non stampati in azienda**, si veda la pagina [Ritiro dei documenti per l'estero](https://www.bg.camcom.it/estero/documenti-estero/ritiro-dei-documenti-per-l-estero) [8].

Maggiori informazioni sull'iter della pratica e sui tempi di rilascio sono disponibili su [Sportello Telemaco per le](https://www.bg.camcom.it/estero/documenti-estero/sportello-telemaco-certificazioni-estere) [certificazioni estere](https://www.bg.camcom.it/estero/documenti-estero/sportello-telemaco-certificazioni-estere) [4].

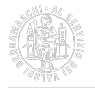

### **Informazioni**

Per qualsiasi richiesta tecnica relativa alla pratica telematica (registrazione a Telemaco, problemi informatici, messaggi di errore, compatibilità di software, ecc.), rivolgersi all'apposito [Centro Assistenza Telemaco](http://www.registroimprese.it/assistenza) [9].

Chiarimenti relativi a documenti e procedure per l'estero (contenuti, compilazione, casi particolari, ecc.) possono essere chiesti a:

- [Certificazione estera](https://www.bg.camcom.it/contatto/certificazione-estera) [10] per pratiche sullo Sportello di Bergamo;
- [Sede di Treviglio](https://www.bg.camcom.it/contatto/sede-di-treviglio) [11] per pratiche sullo Sportello di Treviglio.

**Manualistica [Manuale utente Cert'O \(pdf\)](https://www.bg.camcom.it/sites/default/files/contenuto_redazione/manualistica/files/certificati-di-origine-utente-telemaco-manuale-utente.pdf)** [12]

[Guida rapida Telemaco \(pdf\)](https://www.bg.camcom.it/sites/default/files/contenuto_redazione/manualistica/files/manuale-telemaco.pdf) [13]

**Siti correlati** [Cert'O Certificati di Origine - Servizio per la trasmissione telematica delle richieste di rilascio del](http://praticacdor.infocamere.it/) [Certificato di Origine](http://praticacdor.infocamere.it/) [14]

Ultima modifica: Lunedì 16 Ottobre 2023

#### **Condividi**

**Reti Sociali**

 **Quanto ti è stata utile questa pagina?** Select rating Media: 4.8 (5 votes)

Rate

 **Source URL:** https://www.bg.camcom.it/estero/documenti-estero/certificato-di-origine/richiesta-del-certificatodorigine-con-certo

#### **Collegamenti**

[1] https://www.bg.camcom.it/sites/default/files/contenuto\_redazione/pagina\_base/estero/addendum-

disposizioni-12-7-2021.pdf

- [2] https://servizionline.bg.camcom.it/front-rol/home/viewInformativa?tipologia=340
- [3] https://servizionline.bg.camcom.it/front-agenda/#collapse34
- [4] https://www.bg.camcom.it/estero/documenti-estero/sportello-telemaco-certificazioni-estere
- [5] http://www.registroimprese.it/altri-adempimenti-camerali
- [6] https://www.bg.camcom.it/manualistica/disposizioni-rilascio-dei-certificati-origine-dei-visti-lestero-pdf
- [7] https://www.bg.camcom.it/manualistica/manuale-utente-certo-pdf
- [8] https://www.bg.camcom.it/estero/documenti-estero/ritiro-dei-documenti-per-l-estero
- [9] http://www.registroimprese.it/assistenza
- [10] https://www.bg.camcom.it/contatto/certificazione-estera
- [11] https://www.bg.camcom.it/contatto/sede-di-treviglio

[12] https://www.bg.camcom.it/sites/default/files/contenuto\_redazione/manualistica/files/certificati-di-origine-utente-

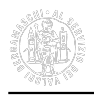

#### telemaco-manuale-utente.pdf

- [13] https://www.bg.camcom.it/sites/default/files/contenuto\_redazione/manualistica/files/manuale-telemaco.pdf
- [14] http://praticacdor.infocamere.it/